## **Wikiprint Book**

**Title: Ecopath Online Client**

**Subject: Ecopath Developer Site - SetupAndRunClient**

**Version: 3**

**Date: 2019-09-23 07:16:29**

## **Table of Contents**

**Ecopath Online Client 3** 

## **Ecopath Online Client**

• This tutorial shows how to setup and run an Ecopath Online client

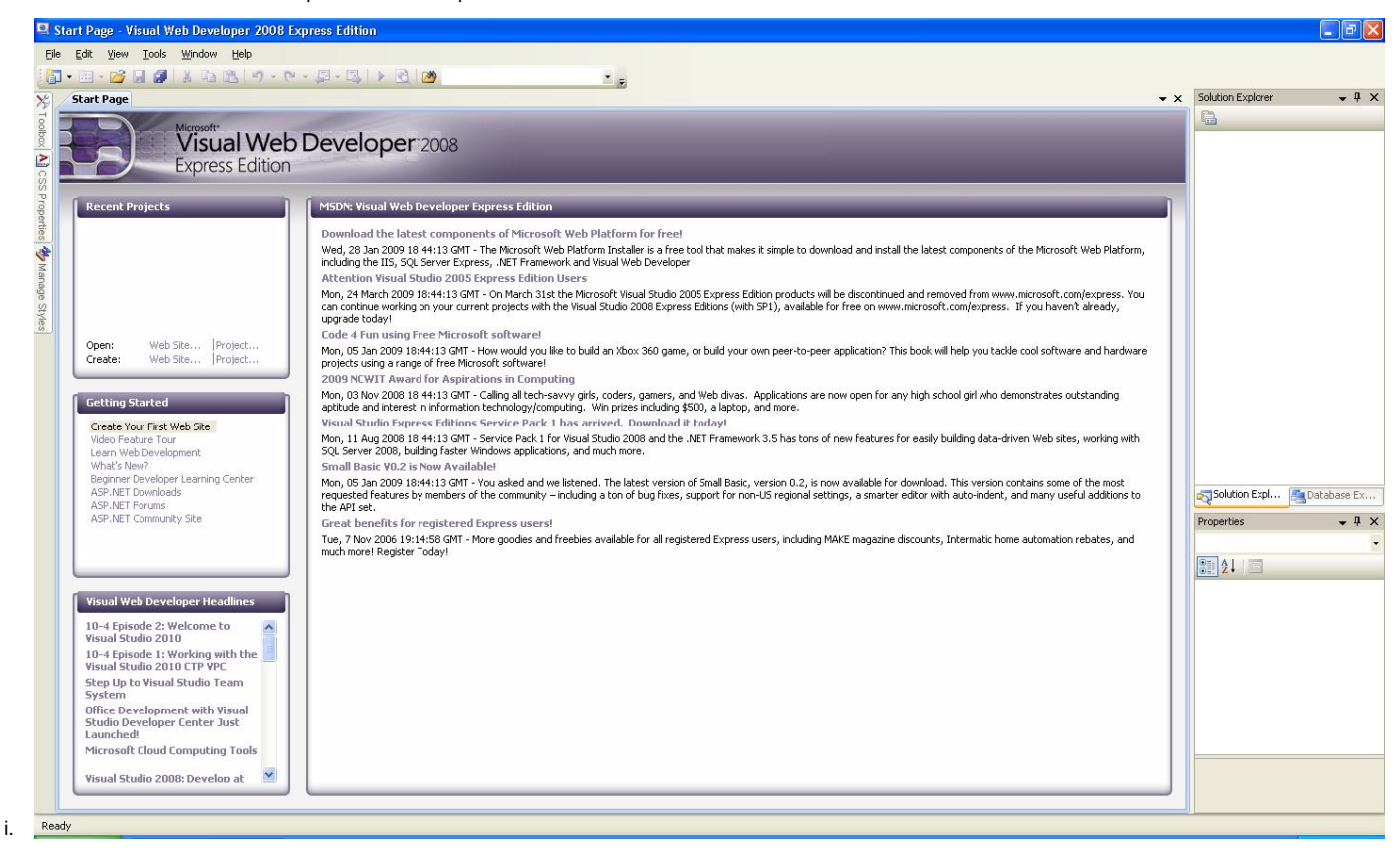